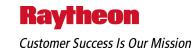

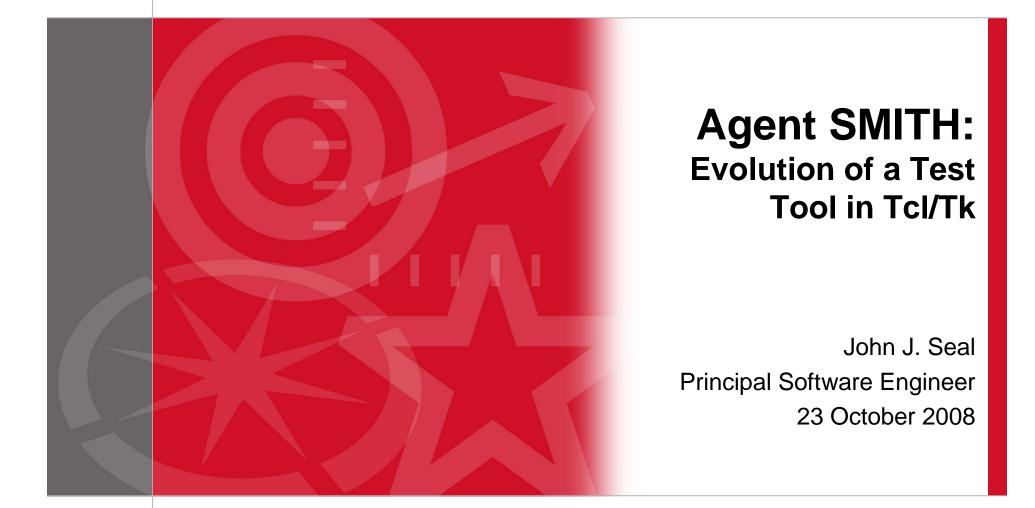

## Background

- Customer has an existing system called Story Teller
- It interacts with other systems
- They asked us to add a new system called Story Maker
  - Gets data from other systems
  - Sends data to Story Teller
  - Well-defined interface (ICD)

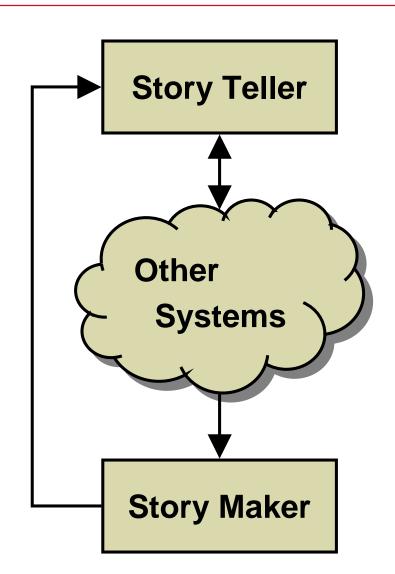

#### Raytheon

**Technical Services Company** LLC

## **The Problem**

Story Maker not available during development!

- Extremely complicated accept/reject logic
  - Messages contain many interrelated fields
  - Teller performs validity and consistency checks
  - Literally hundreds of test cases
  - Certification required to play with those Other Systems
- Several communities with different needs
  - Software Engineers need to perform Unit Testing
  - System Engineers need to perform Integration Testing
  - Test Engineers need to perform Functional Qualification Testing

### **Risky effort – How can we ensure success?**

# **Proposed Solution**

- Story Teller project engineer sketched out an idea for a tool that would let you:
  - Build a test message
  - Describe the required initial conditions and expected outputs
  - Send it to Teller
  - See the response
  - See any error messages
  - Indicate test PASS/FAIL
- How hard would it be?

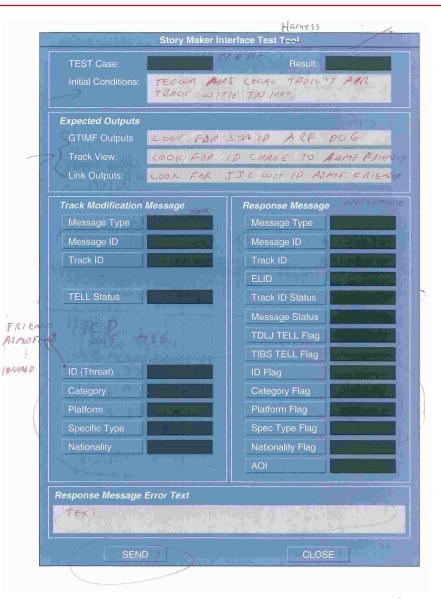

# Tcl/Tk to the Rescue!

- Excellent prototyping environment
  - Tcl makes networking easy
  - Tk excels at building GUIs
- Already used in Story series and related systems
- Development proceeded in four stages
  - 1. Prototype proposed solution for proof-of-concept demo
  - -2. Automate the tool with playback of test cases
  - 3. Hook into Teller to monitor internal and external data
  - 4. Parse the data into human-readable form

### We use Tcl/Tk for prototypes and delivered applications

# Why "Agent" SMITH?

- A previous project of mine was nicknamed "matrix"
  - It was developed when the first Matrix movie was released
  - It features a prominent matrix of data in the form of a TkTable
- Another project was a code counting tool
  - Count SLOCula
  - Started a trend of including "titles" when naming things
- The acronym SMITH was a natural for this project
  - Someone called it "Agent SMITH", with a Hugo Weaving drawl
  - The name stuck

# **1. Prototype Proposed Solution**

### **Raytheon** Technical Services Company LLC

- Add detailed Expected Response fields
  - Eliminate confusing Expected Outputs fields
  - There are really two kinds of response
    - The actual response message back from Teller
    - Actions taken by Teller and the Other System as a result
  - Can automatically check expected vs. actual response
  - Still need a way to describe external reactions, but how?
- Add generic Event Log pane
  - Scrolling text widget
  - Combines TEST Case, Initial Conditions, Result, and Error Text
- Add destination host:port fields for message

### We made some design changes before the demo

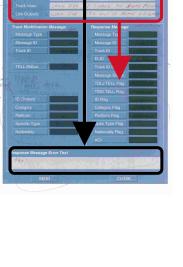

- Demonstrate proof-of-concept to Teller team
- Add menus to aid in data entry

**Prototype (continued)** 

- First try used tk\_optionMenu widgets
  - Not good for labels they show their current selection
  - Made the window big and cluttered
- Switch to menubuttons with down-arrow character in name
- Should we have used combo boxes? (Maybe still cluttered.)
- Reduce size of main window
  - Make the Event Log a separate resizable window
  - Move the Exit button into a File menu
  - Move the destination specification into a Server menu

### We made some design changes *after* the demo

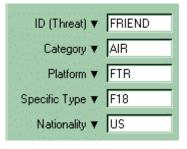

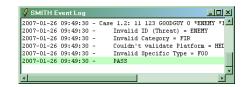

## 2. Automate the Tool

- Add entry to File menu to Open a test case file
  - Sourced by Tcl
  - Uses a simple Domain-Specific Language (DSL)

### Sample test case file

Msq Msq Track TELL ID # Case Spec Plat Num Typ ID # ID Stat Threat Cat Type Nat case 1 11 123 JJS 0 ASMDFRND ATR FTR F18 US get msg "Enter the desired Message ID:" ;# get value of msg from operator case 2 JJS 0 11 (Smsq) FRIEND AIR FTR \*F-18 US Illegal specific type note "Special setup required for next test case!" ;# stops automatically case 3 11 123 JJS Ω FRIEND AIR \*BMR \*F18 US Inconsistent platform & specific type

### It's easy to create Domain Specific Languages with Tcl

# Automate (continued)

- Add "transport controls" for playback
  - BACK Go back to previous test case
  - STOP Stop playback
  - STEP Execute one test case
  - PLAY Begin executing test cases in sequence
  - Delay Between test cases (speed control)
  - Display of current test case, line number, and file name
- Add button to "record" new test cases
  - The testers are not programmers
  - They didn't like preparing test case files with a text editor
  - They saw the blindingly obvious solution that I missed

### Always listen to feedback from the user community

| SEND                    |      | Append to Test Case File |            |  |  |
|-------------------------|------|--------------------------|------------|--|--|
| Test Case File Playback |      |                          |            |  |  |
| Delay (ms) 🔻            | 100  | UnitTest.txt             | 0 Failures |  |  |
| Line Number 🔻           | -1   |                          |            |  |  |
| < BACK                  | STOP | STEP > PL4               | 4Y →>      |  |  |

## 3. Hook Into Teller

- Teller uses a peculiar homegrown IPC scheme internally
  - Source code was available, but...
  - Functions are compiled into static libraries
  - What are my options?

| Possible Solution                    | Done it? | Fear it? |
|--------------------------------------|----------|----------|
| CriTcl                               | No       | Yes      |
| Ffidl                                | No       | Yes      |
| Custom C extension in shared library | Yes      | No       |

- Build shared library with wrappers for Teller IPC functions
- Use it to register for Teller internal messages
- Open socket to receive other messages intended for Maker

### It's easy to extend Tcl with other languages

# Hooks (continued)

- Extend the test case DSL
  - Specify outgoing messages we expect to be generated
  - Specify incoming messages we expect to come back

From Teller

Messages to Other Systems

Messages from Other Systems

### Add Log menu

- What to log
  - Commands
    To Teller
  - Responses
  - Outgoing
  - Incoming
- How to log it
  - Event summary
  - Hex/ASCII dump

### 4. Parse the Data

Generic Tactical Information Message Format (GTIMF)

- Teller already has a C tool to dump GTIMF messages
  - Parses fields and displays them numerically
  - Doesn't interpret values, so not truly human-readable
  - Hard to correlate with Agent SMITH Event Log
- Write GTIMF parser in Tcl
  - Message structure from ICD encoded in simple data structures
  - Helper procedures parse message hierarchically
  - Could easily be extended to other protocols
  - Less than a week to design, code, test, and document!

### Once again, Tcl excels at network programming

## Side-By-Side Comparison

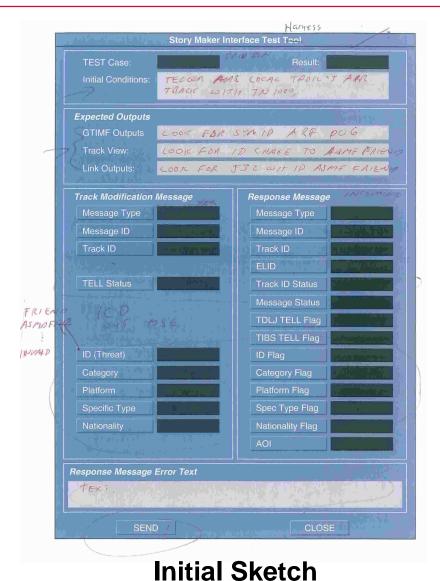

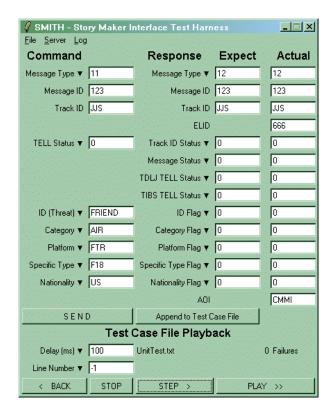

| 🦸 SMITH E  | vent Log |       |                                  | ×    |
|------------|----------|-------|----------------------------------|------|
| 2007-01-26 | 09:49:30 | - Cas | e 1.2: 11 123 GOODGUY 0 *ENEMY * | ۰I 📩 |
| 2007-01-26 | 09:49:30 | -     | Invalid ID (Threat) = ENEMY      |      |
| 2007-01-26 | 09:49:30 | -     | Invalid Category = FIR           |      |
| 2007-01-26 | 09:49:30 | -     | Couldn't validate Platform = HB  | I    |
| 2007-01-26 | 09:49:30 | -     | Invalid Specific Type = F00      |      |
| 2007-01-26 | 09:49:30 | -     | PASS                             |      |
|            |          |       |                                  | -    |
| <u>ا ا</u> |          |       |                                  | ۰ſ   |

**Final Tool** 

# Summary

- Tcl/Tk helped ensure success of initial effort
  - Simple enough for rapid prototyping
  - Flexible enough for changing requirements
  - Powerful enough for delivered applications
- Agent SMITH has been well received by multiple user communities and used in some unexpected ways
  - System Engineers use it to explore "What if?" scenarios
  - Software Engineers use it to debug other Teller changes
  - Test Engineers use it to provide repeatable stimulus

### Tcl/Tk is ideal for developing tools and test harnesses